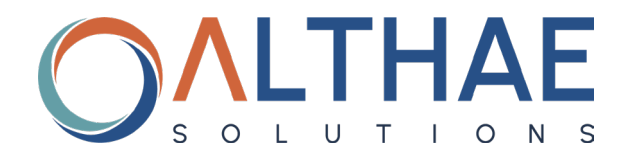

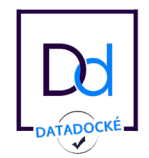

# CATALOGUE DES FORMATIONS DESTINÉES À NOS CLIENTS

## ÉDITION 2023

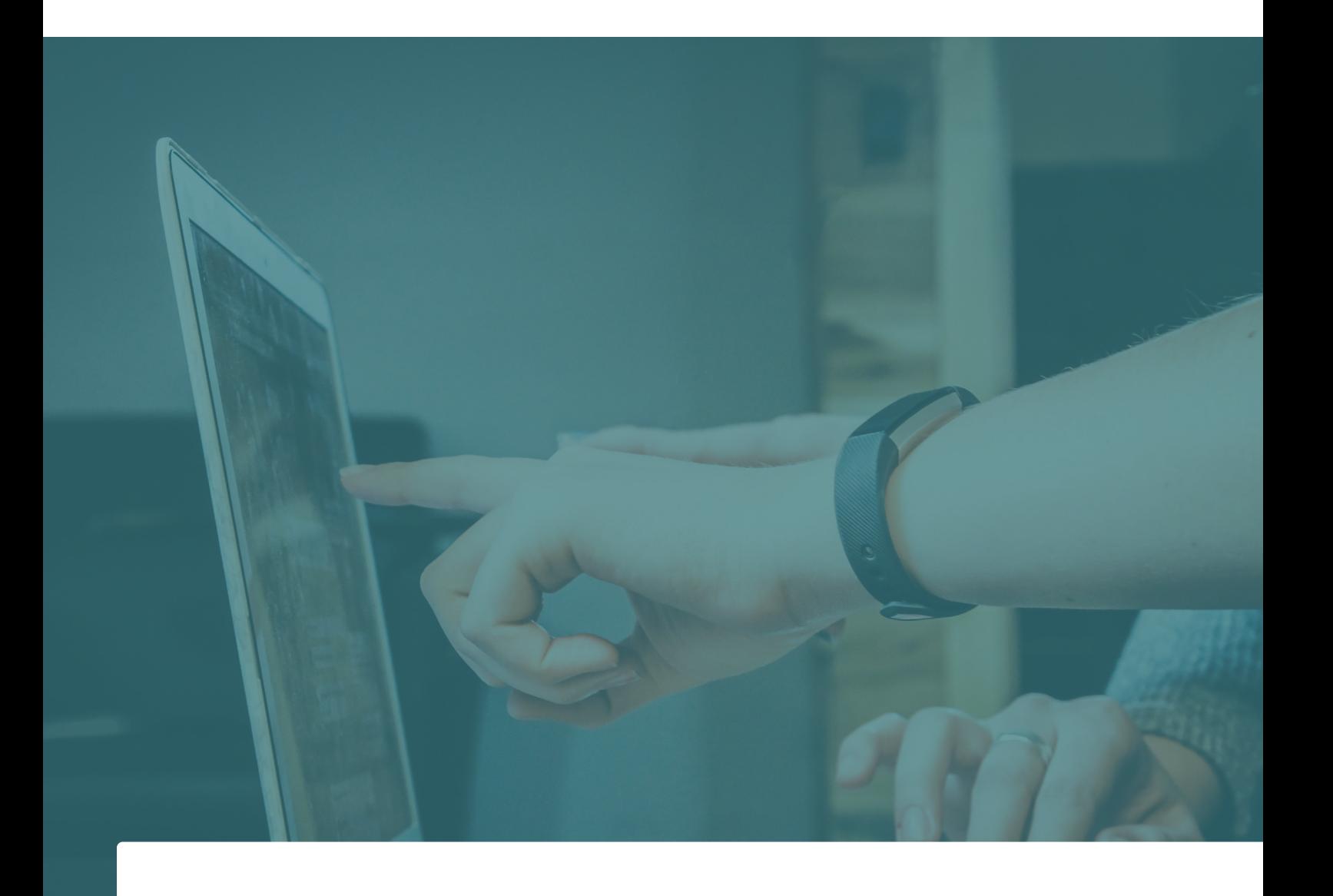

 $\Omega$ 

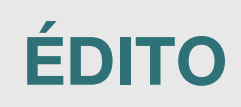

**Experts dans l'installation, l'exploitation et la maintenance des logiciels métiers** depuis plus de 15 ans, nous mettons à disposition de notre clientèle notre savoir-faire et nos compétences pour permettre d'utiliser leurs outils le plus efficacemen possible. Nous sommes à leur écoute pour proposer les **solutions matérielles et logicielles adaptées au contexte de l'entreprise.**

Pour *transmettre notre savoir et faire monter en compétence nos clients* sur l'utilisation de leurs logiciels, nous proposons des formations, permettant d'**obtenir une autonomie complète.**

*Dans ce catalogue, découvrez toutes nos formations, leurs contenus ainsi que les modalités pour y accéder.*

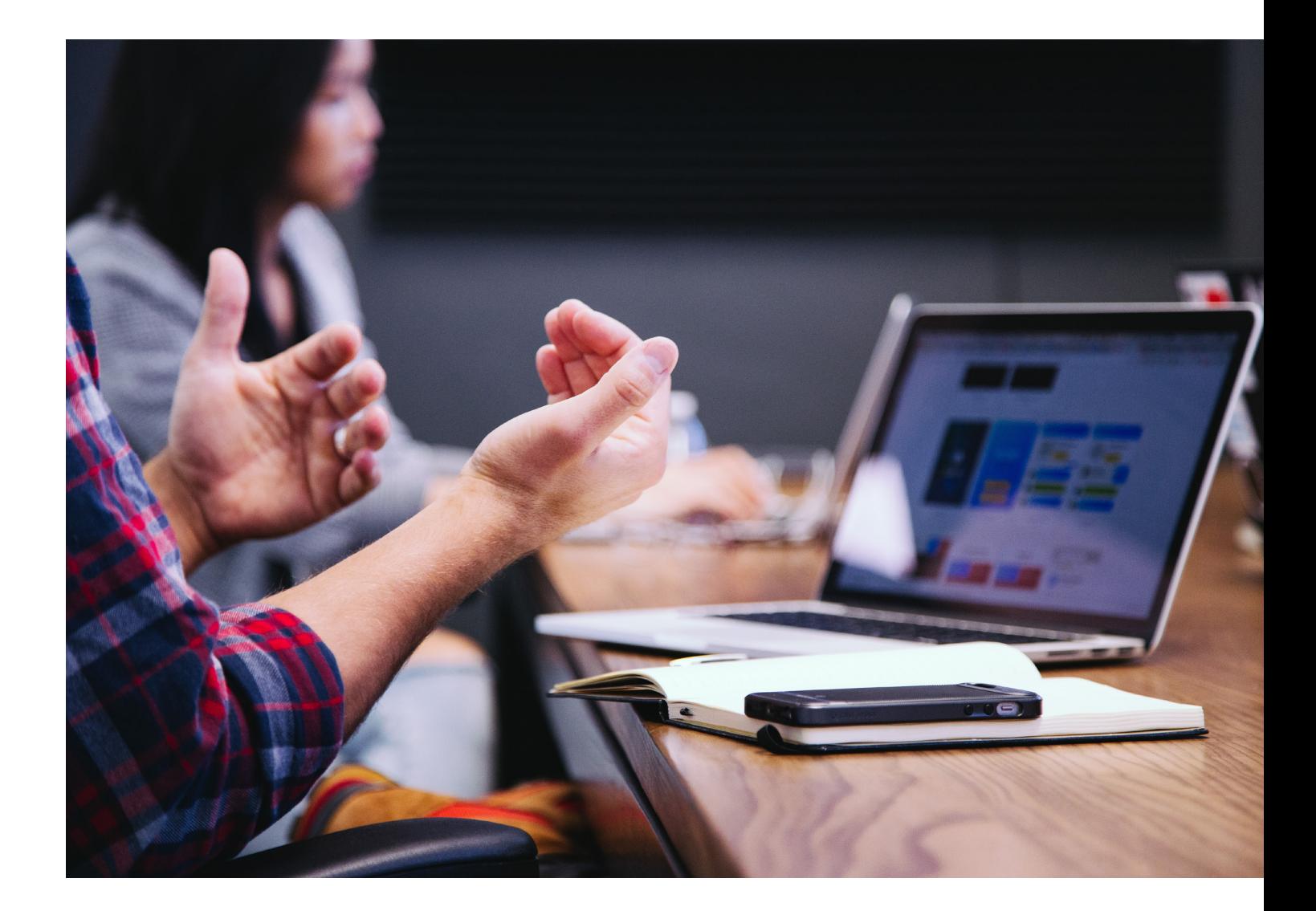

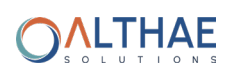

## **SOMMAIRE**

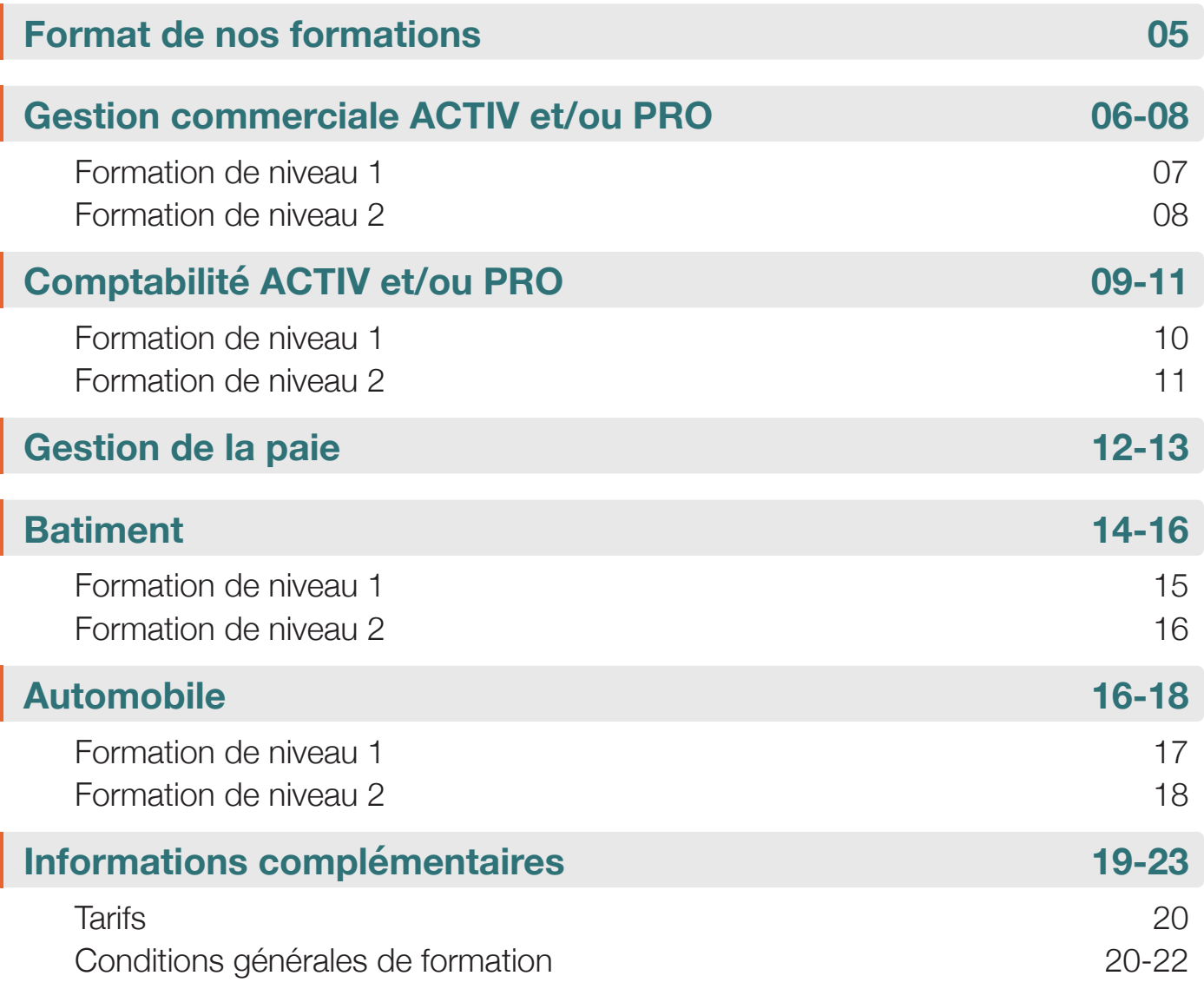

## **Annexes**

Règlement intérieur des locaux Livret d'accueil

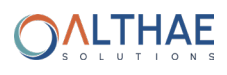

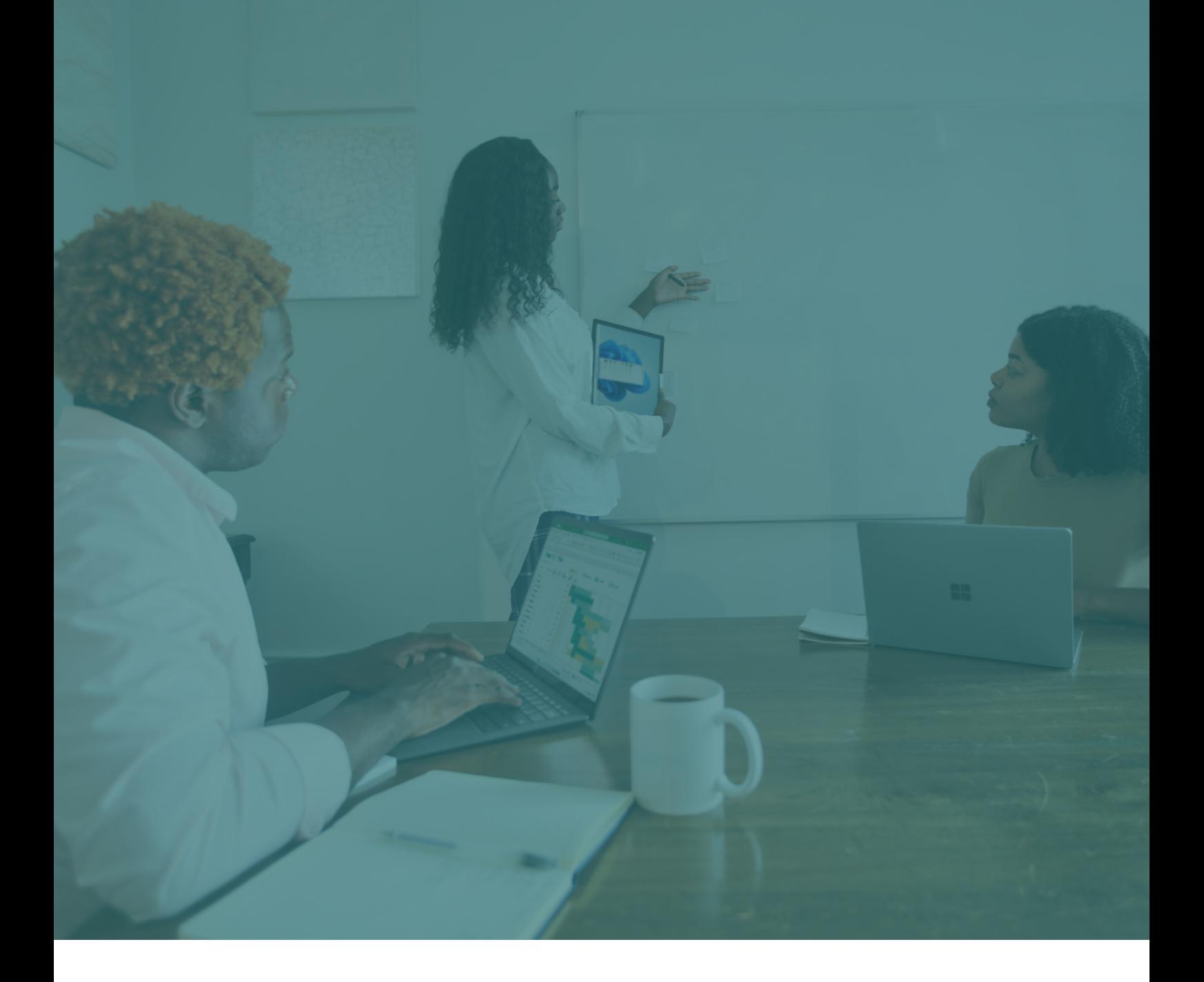

## **ACCESSIBILITÉ DE NOS FORMATIONS**

Nos formations ne sont dispensées qu'aux professionnels. Nous effectuons nos formations dans les locaux des entreprises chez qui nous effectuons nos prestations. Nous mettons un point d'honneur à former nos clients dans leur environnement de travail quotidien pour faciliter leur apprentissage.

### **Accessibilité pour les personnes en situation de handicap :**

Nous nous engageons à fournir cette formation à toute personne en situation de handicap en adaptant le format de la formation. Nous mettons au centre de nos formations l'accessibilité et le droit à tous d'enrichir ses commpétences et connaissances.

**Nous restons à votre disposition** par téléphone au **02 33 68 21 19** ou par mail à : **info@althae.fr**

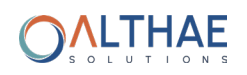

# **FORMAT DE NOS FORMATIONS**

## **DES FORMATIONS PERSONNALISÉES**

Notre équipe de formateurs vous accompagne dans la maîtrise de votre logiciel. Elle travaille en étroite collaboration avec vous pour adapter la formation à vos besoins. Nous restons disponibles pour configu er comme vous le souhaitez notre intervention au sein de votre entreprise selon vos connaissances et votre rythme d'apprentissage.

L'objectif, répondre de la manière la plus efficac possible à vos problématiques et vous former sur ce qui vous est réellement utile.

Voici quelques uns de nos principes que nous appliquons durant nos sessions de formation :

### **1) Deux niveaux de formation pour s'adapter à votre situation**

Pour répondre aux diffé entes attentes et s'adapter à tous les niveaux, nous proposons nos formations en deux niveaux.

Le 1er niveau est destiné aux nouveaux utilisateurs, pour apprendre les bases du logiciel visé par la formation. Le but, rendre autonome l'apprenant dans ses tâches quotidiennes durant l'utilisation du logiciel et l'aider à prendre en main l'outil en lui fournissant les bonnes pratiques et les mauvaises manipulations à éviter.

Le 2ème niveau quant à lui est destiné aux apprenants connaissant les bases du logiciel visé par la formation et qui souhaite approfondir leurs connaissances. L'objectif est de les former sur les fonctionnalités avancées du logiciel pour effectuer des tâches complexes et l'utiliser plus efficacemen

### **2) Des formations en journée complète**

Nous avons la conviction que le temps est l'élément clef pour une formation qualitative. Nous organisons nos formations sur des journées complètes pour laisser le temps aux apprenants de manipuler les logiciels en notre présence et de poser des questions au fur et à mesure de l'utilisation.

Nous avons à coeur de répondre au mieux aux attentes de nos clients et nous adaptons nos modules de formations à la situation des organisations pour lesquelles nous intervenons. Il est donc primordial pour nous d'accorder la durée nécessaire à chaque module et à chaque apprenant pour comprendre et assimiler les informations que nous lui fournissons.

Ce fonctionnement en journée complète nous permet également de mettre en place un système d'apprentissage par la manipulation. Les apprenants sont plongés dans le logiciel pendant une durée d'une journée, au sein même de leur lieu de travail pour développer leur compétences dans l'environnement matériel dans lequel ils vont évoluer et utiliser leur logiciel.

Nos horaires : de 9h00 à 17h00 avec une pause déjeuner de 12h30 à 13h30.

Le matériel de notre formateur : PC Portable, le logiciel de l'éditeur dans la même version que l'apprenant

L'évaluation est faite toute au long de la formation par de la théorie et de la pratique.

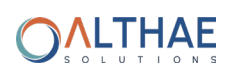

# **GESTION COMMERCIALE ACTIV ET/OU PRO**

## PLAN DE FORMATION

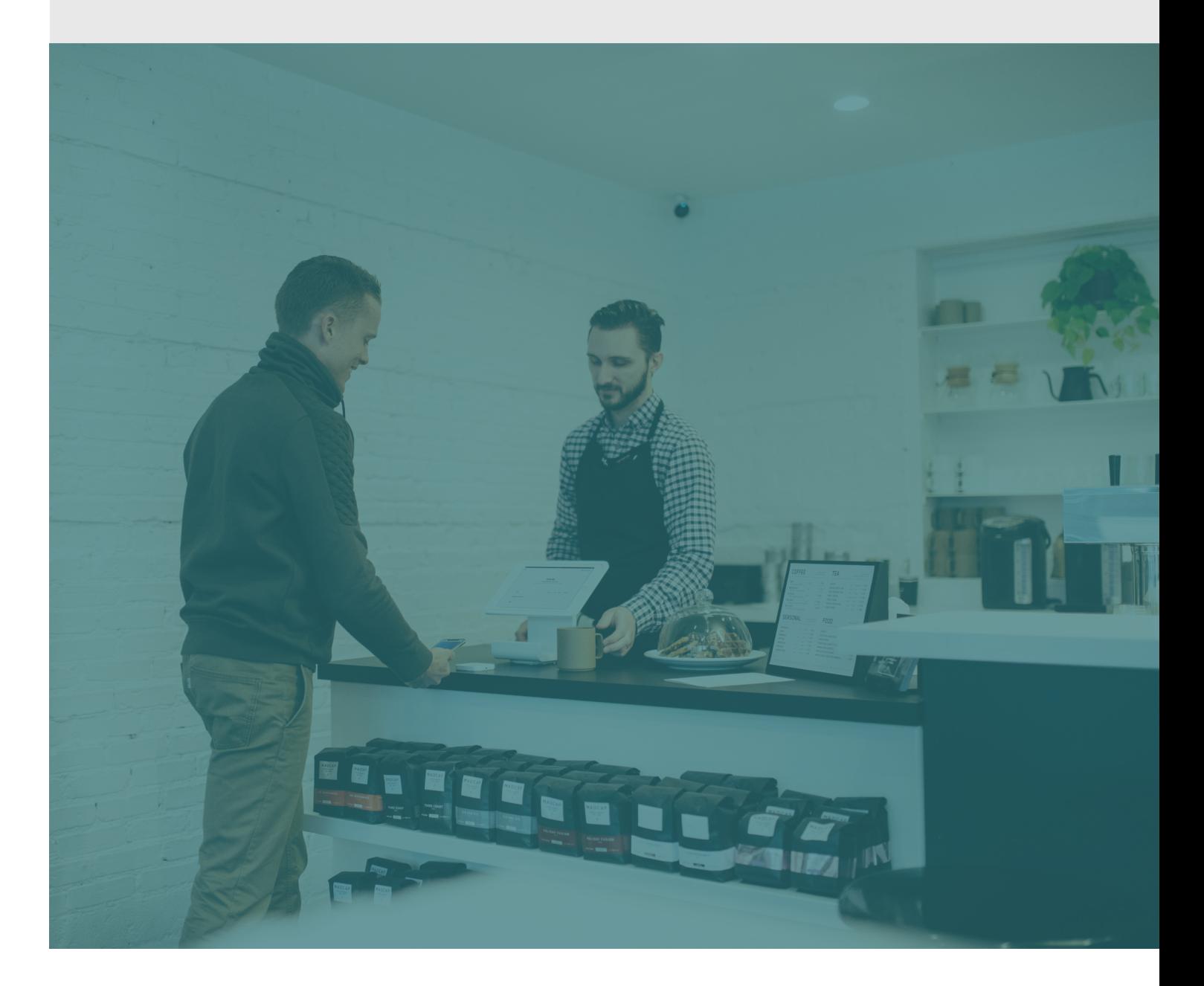

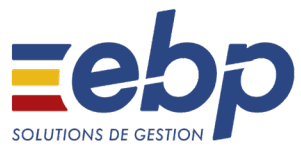

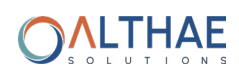

# **GESTION COMMERCIALE - NIV 1**

### **Logiciel :** EBP Gestion Commerciale ACTIV et / ou PRO

**Public concerné :** Tout salarié, collaborateur, dirigeant ou créateur d'entreprise ayant le besoin d'acquérir ou de renforcer ses connaissances sur le logiciel de Gestion Commerciale EBP.

**Pré-requis :** Être initié à l'informatique et avoir des notions de gestion (bases clients, articles, gestion des stocks, etc.)

**Durée :** 1 jour en présentiel

## **OBJECTIFS :**

- Bien paramétrer son logiciel et l'adapter à ses besoins
- Apprendre à créer les fichiers de base clients, articles, modes de règlement, et
- Apprendre à créer les documents commerciaux (devis, factures, bons de commandes, etc.)
- Appréhender la gestion des factures dématérialisées à destination des secteurs publics et privés

### **1. Création du dossier**

- **2. Ergonomie / Navigation**
	- Articles liés
	- Articles de remplacement

### **3. Fichiers de base**

- Fiches clients / Familles client
- Fiches articles / Familles articles

### **4. Traitement des ventes**

- Saisie d'un document
- Chaine de vente, gestion acompte, gestion des échances
- Éditions
- **8. Statistiques**
- **9. Sauvegardes**

## **MÉTHODES PÉDAGOGIQUE :**

L'objectif principal de cette formation est que les stagiaires soient capables, à son terme, de gérer de façon autonome et grâce au logiciel EBP, la gestion administrative de la facturation de l'entreprise. La première partie de la formation consiste en l'écoute et l'analyse des méthodes de fonctionnement de l'entreprise. Grâce à un dialogue constant avec les stagiaires, la suite de la formation s'appuie sur l'étude des diffé entes options des programmes en fonction des besoins et contraintes de l'entreprise.

## **MOYENS PÉDAGOGIQUE :**

En présentiel : Les moyens pédagogiques matériels sont fonction des équipements existants. Les stagiaires étudient donc en « situation réelle » sur un ou plusieurs de leurs postes de travail, et avec leur matériel. Le formateur est également équipé d'un ordinateur portable et d'un vidéo projecteur.

Il est fourni un manuel d'utilisation détaillé du programme, sur lequel s'appuie la formation. De plus, le logiciel est fourni avec un jeu d'essai pré-saisi permettant des manipulations libres.

## **ÉVALUATION DE LA FORMATION**

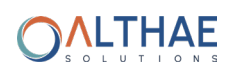

# **GESTION COMMERCIALE - NIV 2**

### **Logiciel :** EBP Gestion Commerciale PRO

Public concerné : Tout salarié, collaborateur, dirigeant ou créateur d'entreprise ayant le besoin d'acquérir ou de renforcer ses connaissances sur le logiciel de Gestion Commerciale EBP.

**Pré-requis :** Avoir reçu une formation de niveau 1 ou avoir de bonnes connaissances sur les fonctions de base du logiciel EBP Gestion Commerciale ACTIV et/ou PRO

**Durée :** 1 jour, en présentiel

### **OBJECTIFS :**

- Découvrir ou redécouvrir les fonctions avancées du logiciel (grille de tarifs, calssification des clients, paramétrage des modèles d'impression, etc.
- Actualiser ses connaissances du logiciel
- Intégrer le service commercial d'une entreprise, ou viser une évolution de compétences sur le poste occupé

### **1. Paramètres du dossier**

### **2. Fichiers de base**

- Fiches fournisseus / familles fournisseurs
- Articles liés
- Articles de remplacement
- Tarifs et promotions
- Gestion des commerciaux
- Fiches fournisseurs
- Familles d'articles
- Articles

### **4. Documents de stocks**

- Bons d'entrée/Bons de sortie
- Inventaires
- **5. Traitement des ventes**
	- Saisie d'un document
	- Chaine de vente, gestion acompte
- **6. Traitement des achats**
- **7. Suivi financier**
	- Échéanciers
	- Saisie des règlements
- **8. Comptabilisation**
- **9. Statistiques**
- **10. Sauvegardes**

## **MÉTHODES PÉDAGOGIQUE :**

L'objectif principal de cette formation est que les stagiaires soient capables, à son terme, de gérer de façon autonome et grâce au logiciel EBP, la gestion administrative de la facturation de l'entreprise. La première partie de la formation consiste en l'écoute et l'analyse des méthodes de fonctionnement de l'entreprise. Grâce à un dialogue constant avec les stagiaires, la suite de la formation s'appuie sur l'étude des diffé entes options des programmes en fonction des besoins et contraintes de l'entreprise.

## **MOYENS PÉDAGOGIQUE :**

En présentiel : Les moyens pédagogiques matériels sont fonction des équipements existants. Les stagiaires étudient donc en « situation réelle » sur un ou plusieurs de leurs postes de travail, et avec leur matériel. Le formateur est également équipé d'un ordinateur portable et d'un vidéo projecteur.

Il est fourni un manuel d'utilisation détaillé du programme, sur lequel s'appuie la formation. De plus, le logiciel est fourni avec un jeu d'essai pré-saisi permettant des manipulations libres.

## **ÉVALUATION DE LA FORMATION**

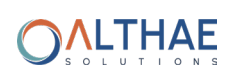

## **COMPTABILITÉ ACTIV ET/OU PRO**

## PLAN DE FORMATION

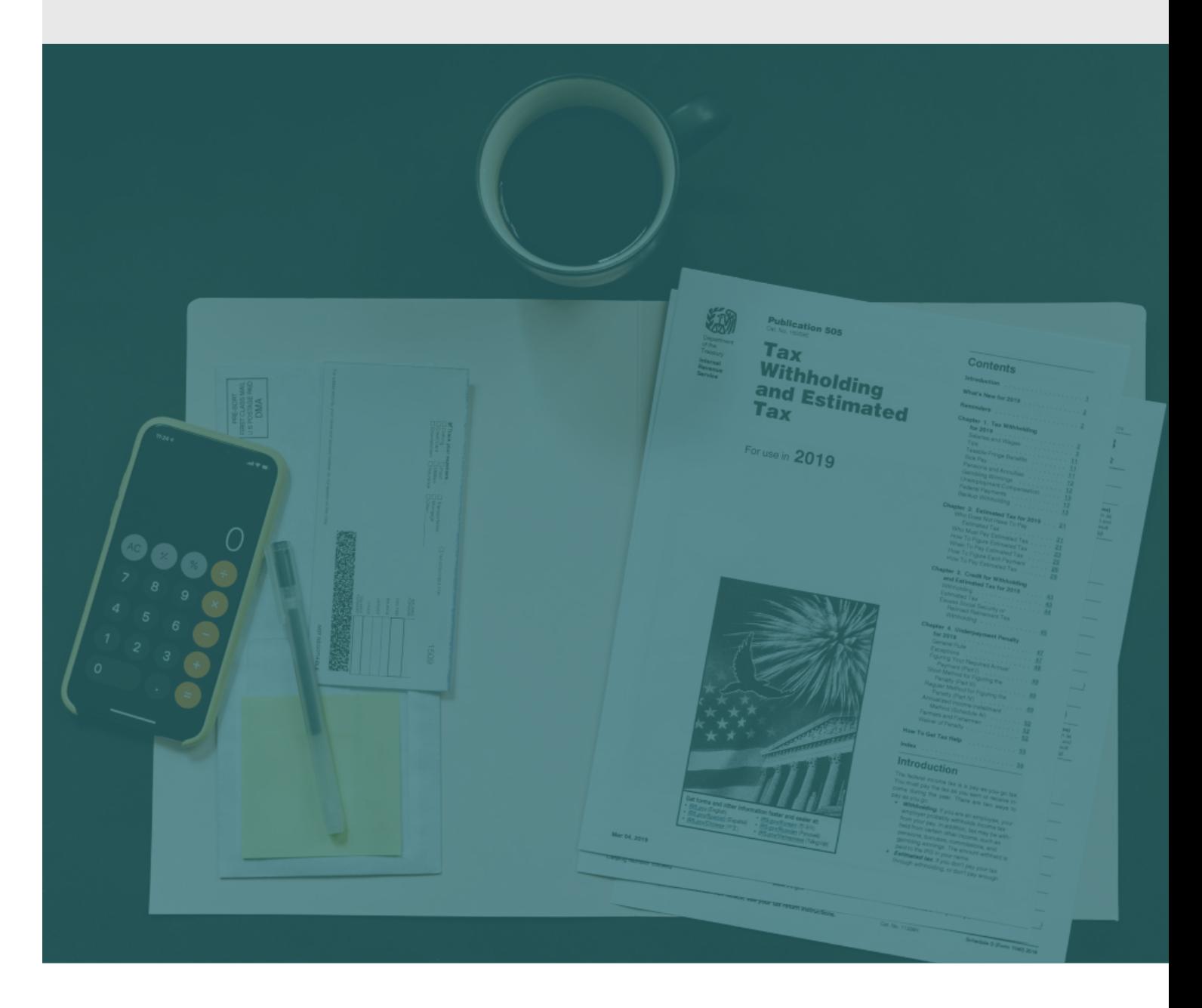

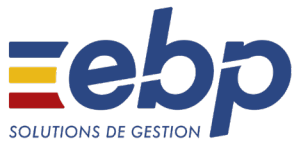

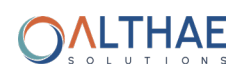

# **COMPTABILITÉ - NIV 1**

### **Logiciel :** EBP Comptabilité ACTIV et/ou PRO

**Public concerné :** Tout salarié, collaborateur, dirigeant ou créateur d'entreprise ayant le besoin d'acquérir ou de renforcer ses connaissances sur le logiciel de Comptabilité EBP : de la saisie des écritures jusqu'à l'établissement du Bilan et Compte de résultat

**Pré-requis :** Être initié à l'informatique et avoir des notions de comptabilité.

**Durée :** 1 jour, en présentiel

## **OBJECTIFS :**

- Bien paramétrer son logiciel et l'adapter à ses besoins
- Maîtriser le travail quotidien de la tenue d'une comptabilité (saisie, lettrage, etc.)
- Apprendre à bien gérer son poste clients (échéancier, relances, etc.) et suivre la trésorerie (prévisions de trésorerie)
- Intégrer le service comptable d'une entreprise ou d'un cabinet, ou viser une évolution de compétences sur le poste occupé

### **1. Création du dossier**

- **2. Paramètre du dossier comptable**
- **3. Ergonomie de l'application**

### **4. Mise en place**

- Journaux
- Plan comptable
- 

### **5. Modes de saisies d'écritures 8. Édition des documents de**

- Saisies par journal
- Saisies par quide
- Saisies pratiques Journal

### **6. Traitements comptables**

- Consultations et lettrages
- Rapprochements bancaires
- Banques **Déclarations de TVA sur les débits** Déclarations de TVA sur les débits
	- **7. Opérations de clôture 10. Sauvegardes**

## **synthèse**

- Grand livre
- 
- Balance
- Bilan préparatoire

### **9. Module communication Entreprise - Expert**

## **MÉTHODES PÉDAGOGIQUE :**

L'objectif principal de cette formation est que les stagiaires soient capables, à son terme, de gérer de façon autonome et grâce au logiciel EBP, la gestion administrative de la comptabilité de l'entreprise. La première partie de la formation consiste en l'écoute et l'analyse des méthodes de fonctionnement de l'entreprise. Grâce à un dialogue constant avec les stagiaires, la suite de la formation s'appuie sur l'étude des diffé entes options des programmes en fonction des besoins et contraintes de l'entreprise.

## **MOYENS PÉDAGOGIQUE :**

En présentiel : Les moyens pédagogiques matériels sont fonction des équipements existants. Les stagiaires étudient donc en « situation réelle » sur un ou plusieurs de leurs postes de travail, et avec leur matériel. Le formateur est également équipé d'un ordinateur portable et d'un vidéo projecteur.

Il est fourni d'autre part un manuel d'utilisation détaillé du programme, sur lequel s'appuie la formation. De plus, le logiciel est fourni avec un jeu d'essai pré-saisi permettant des manipulations libres.

## **ÉVALUATION DE LA FORMATION**

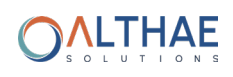

# **COMPTABILITÉ - NIV 1 COMPTABILITÉ - NIV 2**

### **Logiciel :** EBP Comptabilité PRO

**Public concerné :** Tout salarié, collaborateur, dirigeant ou créateur d'entreprise ayant le besoin d'approfondir ses connaissances sur le logiciel de Comptabilité EBP

**Pré-requis :** Avoir suivi une formation de niveau 1 ou avoir de bonnes connaissances sur les fonctions de base du logiciel EBP Comptabilité ACTIV et / ou PRO

**Durée :** 1 jour en présentiel

## **OBJECTIFS :**

- Découvrir ou re-découvrir les fonctions avancées du logiciel (tenue d'une comptabilité analytique, gestion des multiéchéances, etc.)
- Actualiser ses connaissances du logiciel
- Intégrer le service comptable d'une entreprise, ou viser une évolution de compétences sur le poste occupé

### **1. Fichiers**

- Plan comptable : utilisation des options avancées
- Journaux : utilisation des options avancées

### **2. Saisie guidée, abonnements**

- Création de guides d'écriture
- Création de guides d'abonnement

### **3. Analytique & budgétaire**

- Création & utilisation de postes et de grilles
- Analytiques
- Création et utilsation de budgets
- Impression et gestion des résultats

### **4. Gestion de la trésorerie**

- Saisie d'écritures
- Gestion des échanciers
- Rapprochements bancaires
- Impressions

### **5. Déclaration de TVA**

Génération de la déclaration (TVA sur les débits, TVA sur les encaissements)

### **6. Opérations de clôture**

- Saisie des encaissements clients
- Dépôt de valeurs en attente
- Génération de fichier LCR ou prélèvement
- Saisie des règlements fournisseurs
- Gestion de chéquier

### **7. Communiquer avec votre Expert-Comptable**

Utilisation de la synchronisation Expert-Entreprise

## **MÉTHODES PÉDAGOGIQUE :**

L'objectif principal de cette formation est que les stagiaires soient capables, à son terme, de gérer de façon autonome et grâce au logiciel EBP, la gestion administrative de la comptabilité de l'entreprise. La première partie de la formation consiste en l'écoute et l'analyse des méthodes de fonctionnement de l'entreprise. Grâce à un dialogue constant avec les stagiaires, la suite de la formation s'appuie sur l'étude des diffé entes options des programmes en fonction des besoins et contraintes de l'entreprise.

## **MOYENS PÉDAGOGIQUE :**

En présentiel : Les moyens pédagogiques matériels sont fonction des équipements existants. Les stagiaires étudient donc en « situation réelle » sur un ou plusieurs de leurs postes de travail, et avec leur matériel. Le formateur est également équipé d'un ordinateur portable et d'un vidéo projecteur.

Il est fourni d'autre part un manuel d'utilisation détaillé du programme, sur lequel s'appuie la formation. De plus, le logiciel est fourni avec un jeu d'essai pré-saisi permettant des manipulations libres.

## **ÉVALUATION DE LA FORMATION**

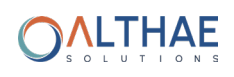

# GESTION PAIE PLAN DE FORMATION

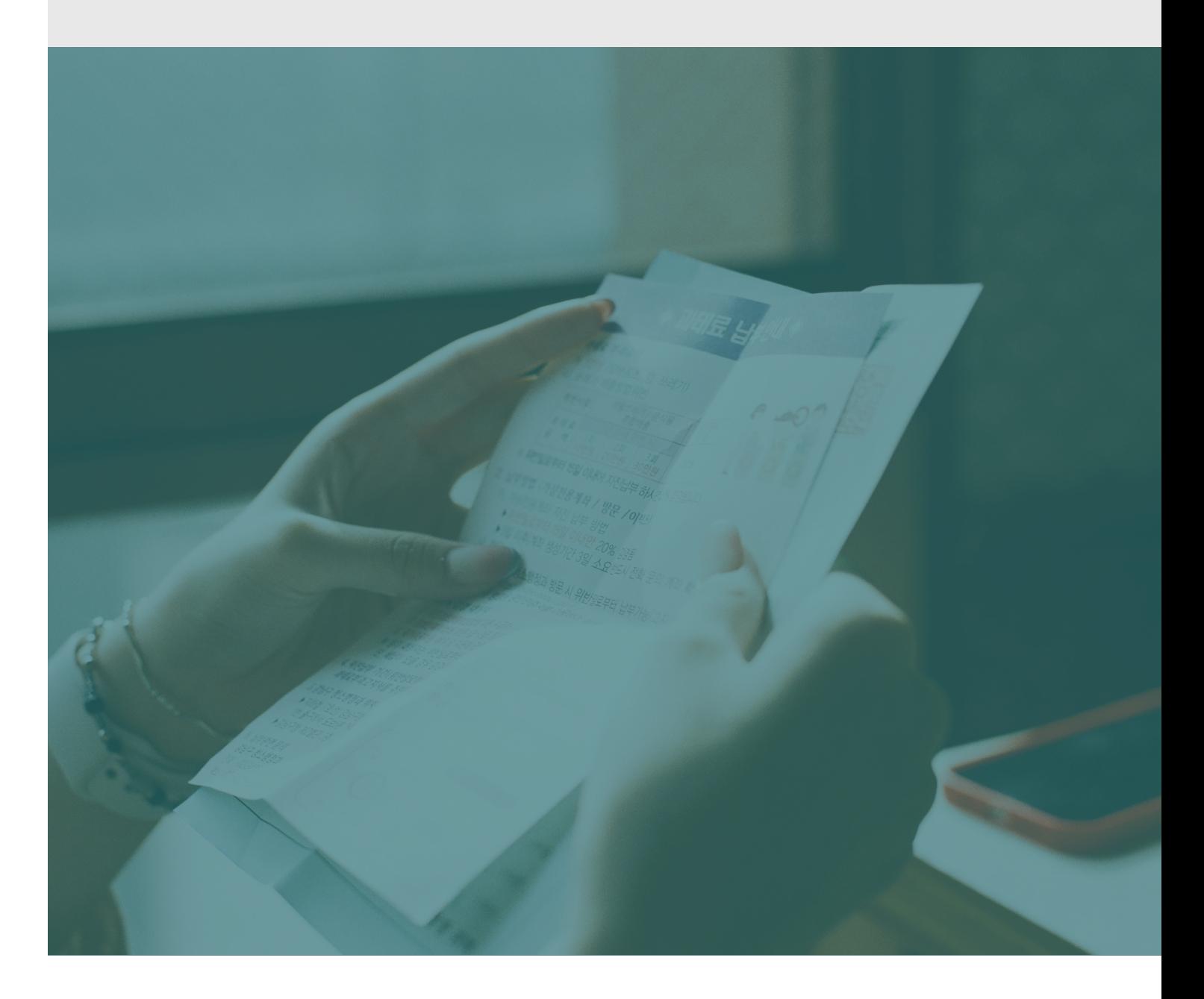

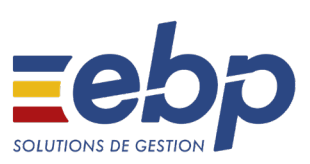

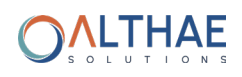

# **GESTION PAIE**

### **Logiciel :** EBP Solution Paie Auntonome

**Public concerné :** Tout salarié, collaborateur, dirigeant ou créateur d'entreprise désirant tenir la paie de ses salariés de manière simple et professionnelle

**Pré-requis :** Le logiciel doit déjà être installé et paramétré. Les stagiaires doivent posséder des connaissances informatiques de base (périphériques, règles de sécurité des données, etc.), ainsi que des connaissances en gestion des paies (abattement, régularisation, profil de paie, etc.

**Durée :** 1 jour en présentiel

## **OBJECTIFS :**

- Apprendre à administrer son personnel (fiche salarié, entrées, sorties, planning des congés
- Actualiser ses connaissances du logiciel
- Intégrer le service comptable d'une entreprise, ou viser une évolution de compétences sur le poste occupé

### **1. Prise en main**

Ergonomie

### **2. Les salariés**

- Création d'une fich
- Gestion du contrat
- Gestion des affiliatio
- Documents administratifs

### **3. Gestion des bulletins**

- Préparation des bulletins
- Gestion du bulletin
- Opérations de régularisation
- Calcul à l'envers d'un bulletin
- Historique des bulletins
- Gestion des variables de paie

### **4. Départ d'un salarié**

• Date de sortie / Bulletin / STC • Bulletins Paramétrage et impression de l'attestation

### **5. Paiements et Clotûres**

- Opération de virement des acomptes & salaires
- Clôtures des bulletins, mensuelles, annuelles

### **6. Gestion des déclarations sociales**

- Créer et déposer sa DSN mensuelle
- Créer et déposer un signalement DSN

### **7. Gestion des impressions**

- 
- Journal, livre de paie, états de paie

### **8. Paramétrages complémentaires**

- Mettre à jour les éléments systèmes du logiciel
- Créer ses rubriques et variables associées
- Interrogation des données de paie

### **9. Sauvegardes**

## **MÉTHODES PÉDAGOGIQUE :**

L'objectif principal de cette formation est que les stagiaires soient capables, à son terme, de gérer de façon autonome et grâce au logiciel EBP, la gestion des opérations sociales de l'entreprise. La première partie de la formation consiste en l'écoute et l'analyse des méthodes de fonctionnement de l'entreprise. Grâce à un dialogue constant avec les stagiaires, la suite de la formation s'appuie sur l'étude des diffé entes options des programmes en fonction des besoins et contraintes de l'entreprise.

## **MOYENS PÉDAGOGIQUE :**

En présentiel : Les moyens pédagogiques matériels sont fonction des équipements existants. Les stagiaires étudient donc en « situation réelle » sur un ou plusieurs de leurs postes de travail, et avec leur matériel. Le formateur est également équipé d'un ordinateur portable et d'un vidéo projecteur.

Il est fourni d'autre part un manuel d'utilisation détaillé du programme, sur lequel s'appuie la formation. De plus, le logiciel est fourni avec un jeu d'essai pré-saisi permettant des manipulations libres.

## **ÉVALUATION DE LA FORMATION**

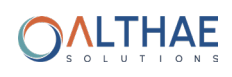

# **BÂTIMENT** PLAN DE FORMATION

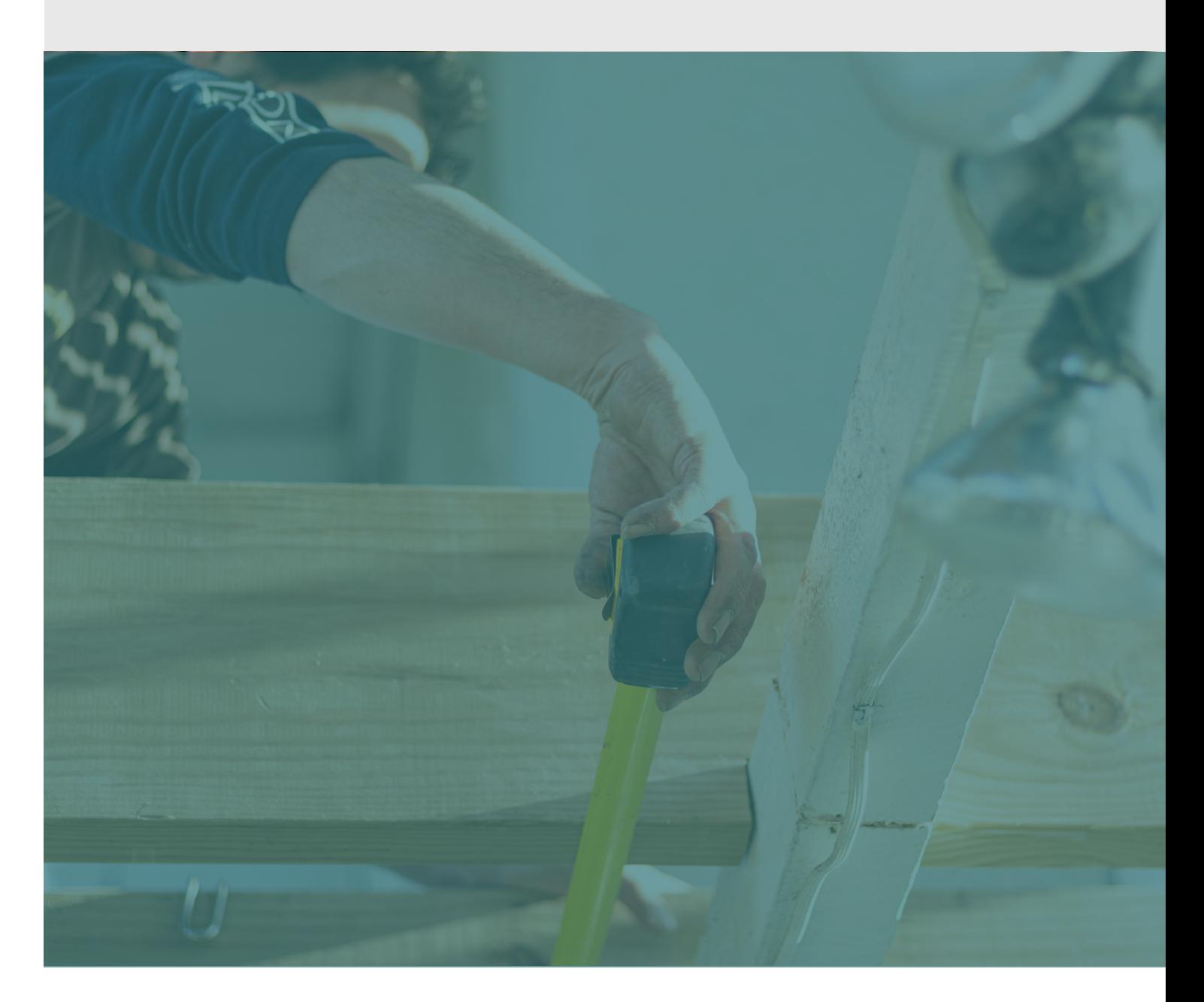

# sage Batigest Connect

**ALTHAE** 

# **BÂTIMENT - NIV 1**

### **Logiciel :** Batigest Connect

**Public concerné :** Tout salarié, collaborateur, dirigeant ou créateur d'entreprise désirant gérer son entreprise du bâtiment de manière simple et professionnelle

**Pré-requis :** Le logiciel doit déjà être installé et paramétré. Les stagiaires doivent posséder des connaissances informatiques de base (périphériques, règles de sécurité des données, etc.), ainsi que des connaissances en gestion.

**Durée :** 1 jour en présentiel

### **OBJECTIFS :**

- Apprendre à planifie , suivre et organiser ses chantiers grâce à Batigest Connect
- Apprendre les fonctionnalités principales du logiciel
- Acquérir les bonnes pratiques d'utilisation du logiciel pour optimiser son utilisation

### **1. Paramétrage et configuration 3. Chaine des ventes**

- Création dossier
- **2. Fichier de travail au quotidien**
	- Éléments
	- Clients
	- Fournisseurs
	- Représentant

• Devis

• Commandes

• Personnalisation

- Bons de livraisons
- Factures

**5. Éditions vente**

 $\bullet$  Édition

- **7. Statistiques**
	- Synthèse d'activité
	- Tableau de bord

### **8. Transfert comptabilité et financier**

- Transfert vers la comptabilité
- **10. Sauvegardes**

## **MÉTHODES PÉDAGOGIQUE :**

L'objectif principal de cette formation est que les stagiaires soient capables, à son terme, de gérer de façon autonome et grâce au logiciel Baitgest Connect, la gestion des activités courantes d'une entreprise du bâtiment. La première partie de la formation consiste en l'écoute et l'analyse des méthodes de fonctionnement de l'entreprise. Grâce à un dialogue constant avec les stagiaires, la suite de la formation s'appuie sur l'étude des diffé entes options des programmes en fonction des besoins et contraintes de l'entreprise.

## **MOYENS PÉDAGOGIQUE :**

En présentiel : Les moyens pédagogiques matériels sont fonction des équipements existants. Les stagiaires étudient donc en « situation réelle » sur un ou plusieurs de leurs postes de travail, et avec leur matériel. Le formateur est également équipé d'un ordinateur portable et d'un vidéo projecteur.

Il est fourni d'autre part un manuel d'utilisation détaillé du programme, sur lequel s'appuie la formation. De plus, le logiciel est fourni avec un jeu d'essai pré-saisi permettant des manipulations libres.

## **ÉVALUATION DE LA FORMATION**

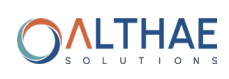

# **BÂTIMENT - NIV 2**

### **Logiciel :** Batigest Connect

**Public concerné :** Tout salarié, collaborateur, dirigeant ou créateur d'entreprise désirant gérer son entreprise du bâtiment de manière simple et professionnelle

**Pré-requis :** Avoir reçu une formation de niveau 1 ou avoir de bonnes connaissances sur les fonctions de base du logiciel Batigest Connect

**Durée :** 1 jour en présentiel

## **OBJECTIFS :**

- Découvrir ou redécouvrir les fonctionnalités avancées du logiciel
- Analyser et produire des statistiques / synthèses des performances
- Gérer l'entièreté d'un chantier grâce à Batigest Connect (plannification, achat, vente, stocks, etc.)

### **1. Paramétrage et configuration**

• Création dossier

### **2. Fichier de travail au quotidien**

- Éléments
- Clients
- Fournisseurs
- Représentant

### **6. Chaine des stocks**

- Créations
- Visualisations
- Modifications d'entrées/sortie
- Mouvement inter-stock

### **4. Chaine des achats 9. Utilitaires**

- Études de déboursés
- Commandes fournisseurs
- Factures fournisseurs

### **5. Éditions achat**

- Édition
- Personnalisation

### **7. Statistiques**

- Synthèse d'activité
- Tableau de bord

- Paramétrage éditions
- Archivage des données
- Réorganisations
- Copies de dossiers
- **10. Sauvegardes**

## **MÉTHODES PÉDAGOGIQUE :**

L'objectif principal de cette formation est que les stagiaires soient capables, à son terme, de gérer de façon autonome et grâce au logiciel Baitgest Connect, la gestion des activités courantes d'une entreprise du bâtiment. La première partie de la formation consiste en l'écoute et l'analyse des méthodes de fonctionnement de l'entreprise. Grâce à un dialogue constant avec les stagiaires, la suite de la formation s'appuie sur l'étude des diffé entes options des programmes en fonction des besoins et contraintes de l'entreprise.

## **MOYENS PÉDAGOGIQUE :**

En présentiel : Les moyens pédagogiques matériels sont fonction des équipements existants. Les stagiaires étudient donc en « situation réelle » sur un ou plusieurs de leurs postes de travail, et avec leur matériel. Le formateur est également équipé d'un ordinateur portable et d'un vidéo projecteur.

Il est fourni d'autre part un manuel d'utilisation détaillé du programme, sur lequel s'appuie la formation. De plus, le logiciel est fourni avec un jeu d'essai pré-saisi permettant des manipulations libres.

## **ÉVALUATION DE LA FORMATION**

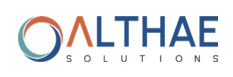

# **AUTOMOBILE** PLAN DE FORMATION

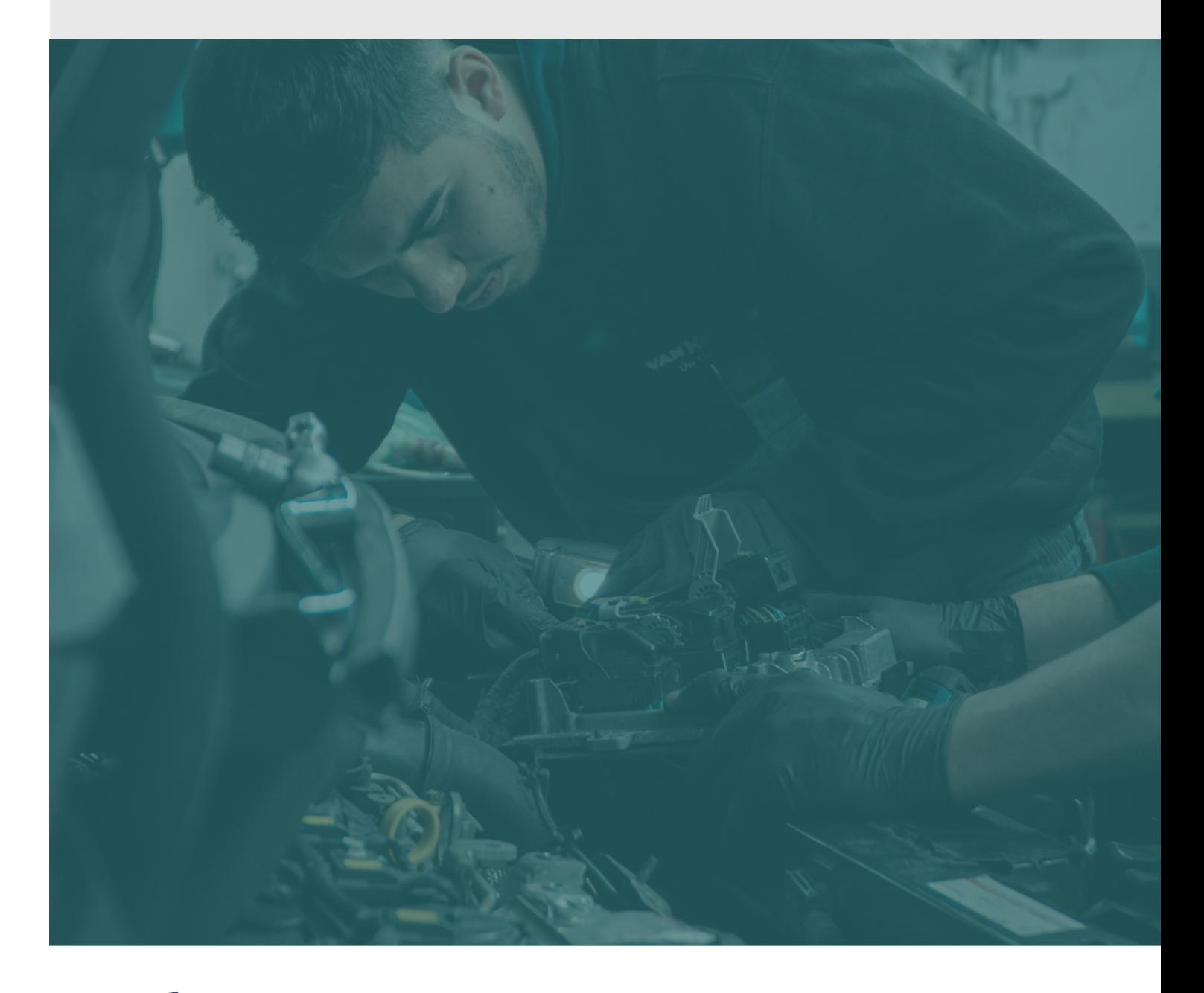

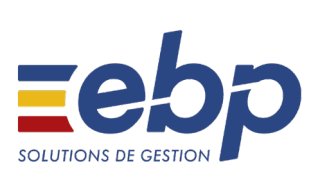

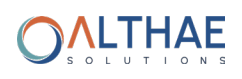

# **AUTOMOBILE - NIV 1**

### **Logiciel :** EBP Méca

Public concerné : Tout salarié, collaborateur, dirigeant ou professionnel de l'automobile appelé à réaliser des documents commerciaux.

**Pré-requis :** Le logiciel doit déjà être installé et paramétré. Les stagiaires doivent posséder des connaissances informatiques de base (périphériques, règles de sécurité des données, etc.), ainsi que des connaissances en cycles de ventes et des spécifités au monde de l'automobile

**Durée :** 1 jour en présentiel

### **OBJECTIFS :**

Optimiser la méthode de travail à l'aide d'un logiciel de Gestion Commerciale spécifique pour gérer les tâches quotidiennes d'un garage et toute l'activité de l'OR à la facturation en passant par le suivi des véhicules et des clients.

### **1. Ergonomie du logiciel**

- Utilisation de l'interface
- Commandes de listes
- Types de fenêtres

### **2. Création de la structure**

- Définir les paramèt es
- Données principales
- Préférences d'une société

### **3. Organisation des données**

- Fichier article : pièces, maind'oeuvre, chainage, ingrédients, forfaits.
- Fichier client
- Véhicules, alertes, CT

Les listes : ateliers, activités, compagnons, équipes

### **4. Gestion des ventes**

- Créer, transférer & regrouper les pièces de vente
- Les fiches tarif
- Les modes de réglement

### **5. Gestion des heures**

- Saisie des heures compagnons
- Historique et calendrier

### **6. Les traîtements**

- Saisie de réglement
- Remise en banque
- Relance clients
- Suivi de travaux
- Transfert en comptabilité
- Maintenance en sauvegarde

### **8. Impression des documents de ventes**

**8. Sauvegardes**

## **MÉTHODES PÉDAGOGIQUE :**

L'objectif principal de cette formation est que les stagiaires soient capables, à son terme, de gérer de façon autonome et grâce au logiciel EBP Méca, la gestion des activités courantes d'une entreprise dusecteur automobile. La première partie de la formation consiste en l'écoute et l'analyse des méthodes de fonctionnement de l'entreprise. Grâce à un dialogue constant avec les stagiaires, la suite de la formation s'appuie sur l'étude des diffé entes options des programmes en fonction des besoins et contraintes de l'entreprise.

## **MOYENS PÉDAGOGIQUE :**

En présentiel : Les moyens pédagogiques matériels sont fonction des équipements existants. Les stagiaires étudient donc en « situation réelle » sur un ou plusieurs de leurs postes de travail, et avec leur matériel. Le formateur est également équipé d'un ordinateur portable et d'un vidéo projecteur.

Il est fourni d'autre part un manuel d'utilisation détaillé du programme, sur lequel s'appuie la formation. De plus, le logiciel est fourni avec un jeu d'essai pré-saisi permettant des manipulations libres.

## **ÉVALUATION DE LA FORMATION**

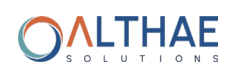

## **AUTOMOBILE - NIV 1 AUTOMOBILE - NIV 2**

### **Logiciel :** EBP Méca

**Public concerné :** Tout salarié, collaborateur, dirigeant ou professionnel de l'automobile appelé à réaliser des documents commerciaux.

**Pré-requis :** Avoir reçu une formation de niveau 1 ou avoir de bonnes connaissances sur les fonctions de base du logiciel EBP Méca

**Durée :** 1 jour en présentiel

## **OBJECTIFS :**

Optimiser la méthode de travail à l'aide d'un logiciel de Gestion Commerciale spécifique pour gérer les tâches quotidiennes d'un garage et toute l'activité de l'OR à la facturation en passant par le suivi des véhicules et des clients.

### **1. Gestion du stock et des achats**

- Effectuer des app ovisionnements
- Créer des documents d'achat
- Gérer les suivis et les mouvements
- de stocks
- Réaliser un inventaire

### **2. Véhicules de prêt**

- Liste des véhicules
- Réservation et plannings de prêt
- Contrat et conditions de prêt
- Tarif de véhicules de prêt

### **3. Véhicules neufs et occasions 7. Les impressions**

- Gestion du parc et des lots
- Gestion des annonces
- Carte grise (SIV)

### **5. Dépannage**

- Gérer les interventions
- Les données de dépannage

### **6. Les outils, le chiffrage et**

**l'exportation vers darva**

- Les traites
- Les relevés et récapitulatifs de factures
- Échéancier, états comptables et règlements
- Les mouvements de stock et l'inventaire
- Évolution & résultats de vente
- Travaux, productivité et couts moyens
- **8. Sauvegardes**

## **MÉTHODES PÉDAGOGIQUE :**

L'objectif principal de cette formation est que les stagiaires soient capables, à son terme, de gérer de façon autonome et grâce au logiciel EBP Méca, la gestion des activités courantes d'une entreprise du secteur automobile. La première partie de la formation consiste en l'écoute et l'analyse des méthodes de fonctionnement de l'entreprise. Grâce à un dialogue constant avec les stagiaires, la suite de la formation s'appuie sur l'étude des diffé entes options des programmes en fonction des besoins et contraintes de l'entreprise.

## **MOYENS PÉDAGOGIQUE :**

En présentiel : Les moyens pédagogiques matériels sont fonction des équipements existants. Les stagiaires étudient donc en « situation réelle » sur un ou plusieurs de leurs postes de travail, et avec leur matériel. Le formateur est également équipé d'un ordinateur portable et d'un vidéo projecteur.

Il est fourni d'autre part un manuel d'utilisation détaillé du programme, sur lequel s'appuie la formation. De plus, le logiciel est fourni avec un jeu d'essai pré-saisi permettant des manipulations libres.

## **ÉVALUATION DE LA FORMATION**

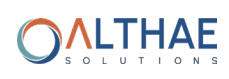

# **INFORMATIONS COMPLÉMENTAIRE**

À CONNAITRE AVANT VOTRE INSCRIPTION À UNE FORMATION

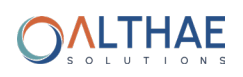

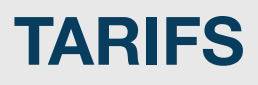

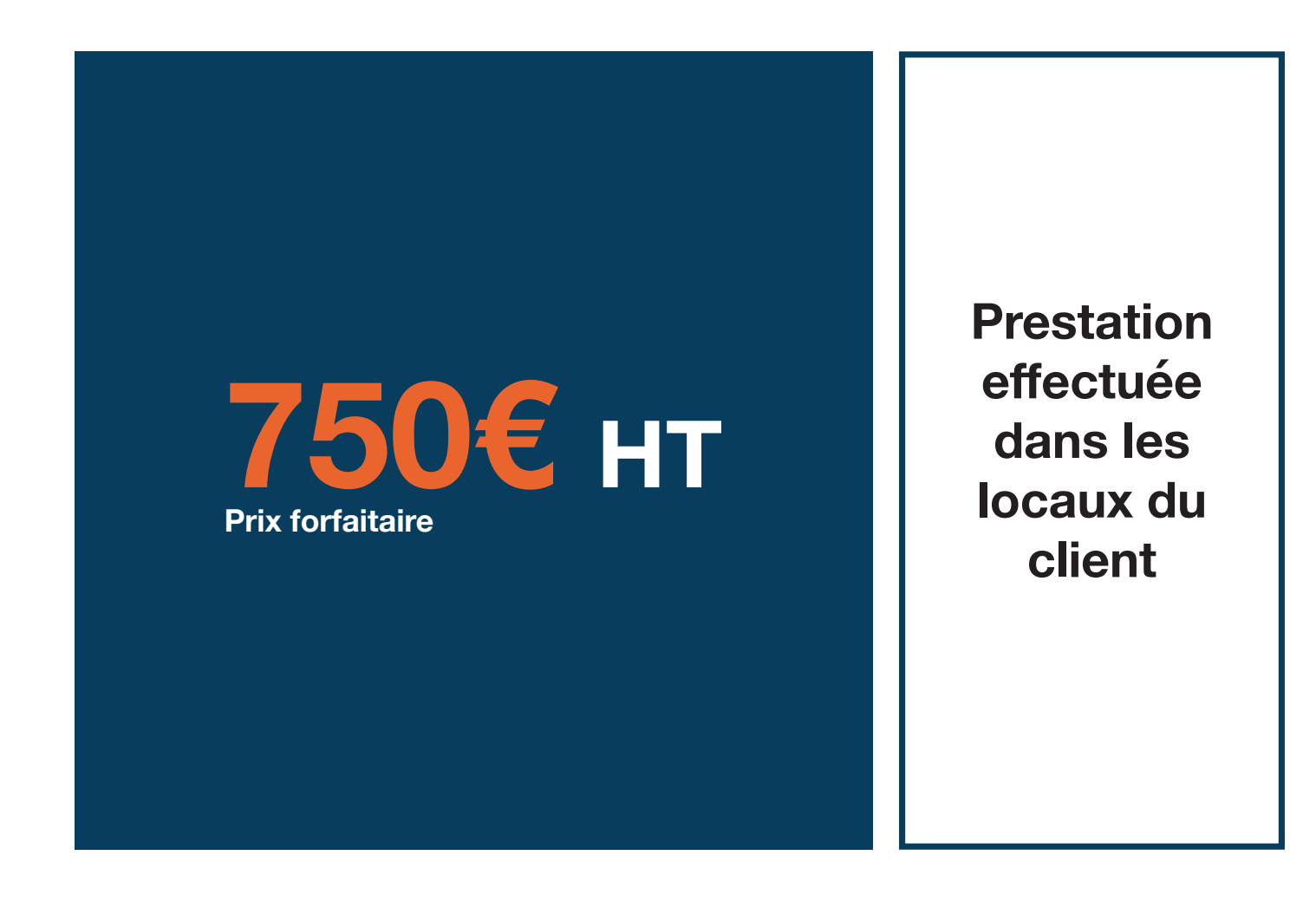

# **CONDITIONS GÉNÉRALES DE VENTE**

### **Préambule**

Althaë solutions intervient régulièrement pour former sur l'utilisation des logiciels figurant au catalogue. Les clients d'Althaë Solutions, en formation, sont des utilisateurs finaux.

### **Inscription**

Suite à la validation du devis établi par Althaë Solutions et signé par le client, Althaë Solutions envoie à l'entreprise le programme de formation et la convention de formation en 2 exemplaires après que soit convenu la ou les dates de formation qui ne peuvent être inférieur à 15 jours après la réception du devis signé. Un exemplaire est à retourner à Althaë Solutions, signé afin de confirmer définitivement l'inscription. Le client doit également préciser s'il fait une demande de prise en charge avec subrogation de paiement auprès de son OPCO.

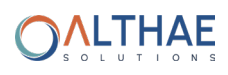

### **Annulation ou report de la formation par le client**

Le client peut annuler ou demander un report, sans frais, d'une formation, si cette annulation intervient au plus tard sept jours ouvrés avant la date de démarrage de la formation.

Au-delà de cette date, les frais de stage et frais annexes peuvent être entièrement réclamés au client.

### **Annulation ou report de la formation par Althaë Solutions**

Sans circonstances exceptionnelles, Althaë Solutions peut annuler ou reporter, sans frais, une formation si cette annulation intervient au plus tard sept jours ouvrés avant la date de démarrage de la formation. En cas de circonstances exceptionnelles indépendantes d'Althaë Solutions ou en cas d'indisponibilité subite du formateur (accident, maladie, etc.), Althaë Solutions peut également annuler ou reporter la formation prévue, sans préavis. Dans ce cas si le client a engagé des frais de déplacement ou autres, celui-ci peut demander une indemnisation à Althaë Solutions. Dans tous les cas, Althaë Solutions s'engage à proposer une solution de remplacement dans les plus brefs délais et au mieux pour le client.

### **Attestation de stage**

À l'issue de la formation, le client signera sa feuille de présence et Althaë Solutions remettra au client une attestation de présence.

Par ailleurs, un questionnaire de satisfaction, à remplir et à renvoyer à Althaë solutions, sera remis au client.

### **Facturation**

Si le client souhaite que le règlement soit émis par l'OPCO dont il dépend, il lui appartient :

• de faire une demande de prise en charge un mois avant le début de la formation et de s'assurer de la bonne fin de cette demande

- de l'indiquer explicitement sur la convention de formation professionnelle continue.
- de s'assurer de la bonne fin du paiement par l'organisme qu'il aura désigné

Si l'OPCO ne prend en charge que partiellement le coût de la formation, le solde du montant de la formation sera facturé au client.

Si Althaë solutions n'a pas reçu l'accord de prise en charge de l'OPCO un mois après le démarrage de la formation, le client sera facturé de l'intégralité du coût du stage.

### **Qualité des intervenants dispensant les formations organisées par Althaë Solutions**

Les intervenants dispensant les formations sont des collaborateurs d'Althaë Solutions.

### **Responsabilités mutuelles**

Althaë Solutions est responsable de la qualité de la formation dispensée tant au niveau du contenu que de la pédagogie. Si, malgré le soin apporté à la formation, le client avait une réclamation, celle-ci peut être exprimée par tout moyen à la convenance de celui-ci, dans les 5 jours ouvrables suivant la formation. Dans ce cas, Althaë Solutions s'engage à apporter une réponse appropriée. Le client assure la responsabilité de :

• l'adéquation entre la formation dispensée et les besoins du client; Althaë solutions a cependant un devoir de conseil si le client le lui demande.

• la connaissance de l'environnement d'utilisation des logiciels tel que, par exemple, les données sociales de l'entreprise ou les imputations comptables.

• du contenu des saisies effectuées dans les logiciels lors de la formation

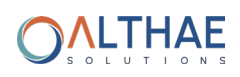

### **Constat de formation ne pouvant être effectuée**

Lors des formations personnalisées, le(s) logiciel(s) doivent être installé(s) sur le(s) matériel(s) du client. Si ce n'est pas le cas, le formateur peut assurer cette installation :

- dans la limite de ses compétences (notamment pour les installations en réseau)
- comprise dans son temps de formation
- sous la responsabilité du client

En cas d'impossibilité, une solution sera recherchée pour assurer la formation sur un autre matériel et sur un logiciel du même type (par exemple une version d'évaluation).

Si le formateur ne peut pas assurer sa formation (ou l'assure partiellement) pour problèmes techniques liés à la configuration du client, la jou née sera facturée au client.

Pour les autres cas de formation ne pouvant être effectuée alors que le formateur est présent sur place (client absent, etc.) la journée sera également facturée au client.

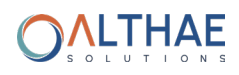

### **SUIVEZ NOUS SUR NOS POUR RESTER INFORMÉ DE TOUTES NOS ACTUALITÉS !**

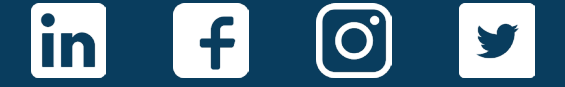

### **CONTACT SERVICE FORMATION**

Thérèse Cudelou

**info@althae.fr** 

**02 33 68 21 19**

**WWW.ALTHAE.FR**

Parc d'activités La Croix Vincent, Espace Eco. Michel Thoury 50240 Saint-James

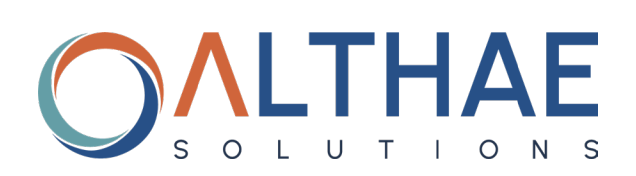

Sarl au capital de 1000.00 euro – Siret : 853 952 554 00014 – Code APE : 4741Z RCS Coutances – Document non contractuel Tous les prix figurant dans ce document sont indicatifs et des prix conseillé Toutes les marques et produits cités appartiennent à leurs propriétaires respectifs Janvier 2022